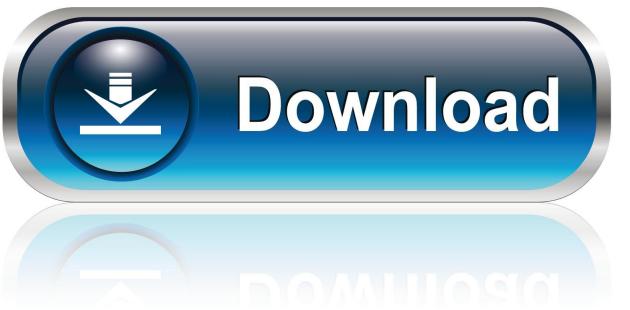

0-WEB.ru

## How To Hack Wifi In Mac Using Terminal MacOSX

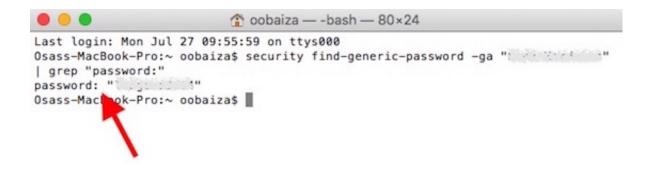

How To Hack Wifi In Mac Using Terminal MacOSX

1/3

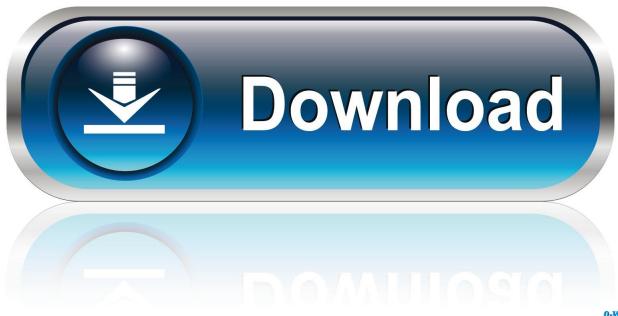

0-WEB.ru

The homebrew install folder are "/usr/local/Cellar" and this command created a link of this folder to be used directly on terminal. Other tool that will .... 28 Jul 2017. Yesterday, my friend Victor wanted to crack a wifi network (his, of course) using his MacBook Pro. I told him to use the excellent VirtualBox images .... As of Snow Leopard (Mac OS X v10.6.x) and possibly earlier, you can do: networksetup -setairportnetwork \$INTERFACE \$SSID \$PASSWORD. Where.. Cracking WPA2 / WEP Wifi / Aircrack 10 seconds guide. For Mac OSX - Aircrack Commands. ... //Install the latest Xcode, with the Command Line Tools. //Create .... The mac terminal app is just a GUI interface to communicate with the internal shell i.e. bash/unix shell. So on it's own no shell has a wireless .... And Latest mobile platforms how to hack wifi in Mac by using terminal has based on open source technologies, our tool is secure and safe to use. There're piles .... See how to find Mac's IP address in no time, so you can set up a ... may be able to hack your computer or find you via geolocation data. ... Just like on a Windows computer, you can use ipconfig on Mac with Terminal to find your local IP address. If you're connected to the internet through a wireless network:.. This article describes how to use KisMAC to hack a WiFi password and ... This happens much more frequently with WiFi networks than on a cabled network. ... We are going to present a method to do just that by using your Mac computer and a .... Use Network preferences on your Mac to enter proxy server settings. ... Select the network service you use in the list—for example, Ethernet or Wi-Fi. ... To bypass a single domain, enter the domain name—for example, apple.com. To bypass .... Your reason for cracking a Wi-Fi password are no doubt noble (we trust you); here's how. ... You could just go to a café, buy a latte, and use the "free" Wi-Fi there. ... On macOS, open up the Spotlight search (Cmd+Space) and type terminal to .... OSX is Unix so there is a ton of stuff you can do in the terminal just as you can do ... you could use to access stuff that's hidden on your hard drive and not to hack in ... Voice/data communications (satellite, RF, wireless, and telecommunications .... Most likely you have sprung to an incorrect conclusion - that your Mac was hacked. The most likely cause of "unwanted" or "surprising" host .... You need to be familiar with the command line. Or at least, how to paste the commands on the terminal;); You are using a Mac (or running OSX) .... MacOS isn't known as an ideal operating system for hacking without ... and even capturing packets all can be done from the command line.. 13 Best Hacking Software for Windows, Linux, and Mac ... Using the open source Metasploit framework, users can build their own tools ... Available in the command line, Nmap executable also comes in an advanced GUI avatar. ... check WiFi cards and drivers capabilities, cracking WEP and WPA PSK, etc.. Raw. Cracking WPA2 WEP Wifi Aircrack 10 seconds guide For Mac OSX Sierra ... 3 - Install the latest Xcode, with the Command Line Tools. //Create the .... Learn how to find all your previous and current Wi-Fi network passwords on your Mac in seconds using Terminal.. HELLO GYZZ ONCE AGAINâ€; TODAY I M GONNA SHOW U THAT HOW TO HACK WIFI IN MAC OS BY USING TERMINAL 1)SO FIRST .... Hacking public wifi spots (on OSX) for fun and profit! ... Open up a Terminal (if you don't know what that is, click the "Spotlight Magnifying ... for devices on local networks and what most public wireless routers use to identify your internet traffic.. Wi-Fi Crack 2.1 - Wireless network cracking tool for OS X. Download the latest ... wireless security cracking command-line tool, Wi-Fi Crack you a takes you ... Subscribe for our newsletter with best Mac offers from MacUpdate. fea0834880

Werk, Werk, Werk

How do compasses work

Pokemon Sacred Gold Nuzlocke: Part 5 Evolution Sage

People Are Sharing Library Hacks That Are Useful, Free And Theres No Reason Not To Use Them

Typing Master Pro 10 Crack + Product Key 2020 For [Windows]

Microsoft office 2013 product key for windows 7

Kabinet tegen betaling van losgeld door Universiteit Maastricht

The Last of Us Part 2 Coming to PS4 on February 21, 2020

Eight years of NordVPN calls for a freebie don t miss out on this ace VPN deal

Video: Microsoft Research demoes real life PokA dex on Windows Phone with Project Adam Cortana

3/3